#### **PROYEK AKHIR**

# **MAGANG & STUDI INDEPENDEN BERSERTIFIKAT PENGEMBANGAN APLIKASI TESTING ( LOGIBUG )**

## **MENGGUNAKAN LIBRARY**

## **VUE.JS DAN FRAMEWORK NUXT.JS 2**

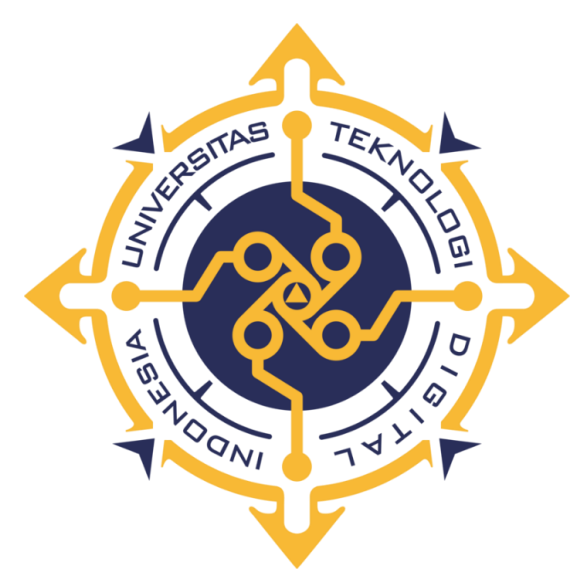

**Oleh : EKA SAFITRI NIM : 203210031**

## **PROGRAM STUDI SISTEM INFORMASI AKUNTANSI PROGRAM DIPLOMA TIGA FAKULTAS TEKNOLOGI INFORMASI UNIVERSITAS TEKNOLOGI DIGITAL INDONESIA YOGYAKARTA**

**2023**

#### **PROYEK AKHIR**

## <span id="page-1-0"></span>**MAGANG & STUDI INDEPENDEN BERSERTIFIKAT PENGEMBANGAN APLIKASI TESTING ( LOGIBUG ) MENGGUNAKAN LIBRARY**

## **VUE.JS DAN FRAMEWORK NUXT.JS 2**

**Diajukan sebagai salah satu syarat untuk menyelesaikan studi Program Diploma Tiga Program Studi Sistem Informasi Akuntansi Fakultas Teknologi Informasi Universitas Teknologi Digital Indonesia Yogyakarta**

> **Disusun Oleh Eka Safitri NIM : 203210031**

**PROGRAM STUDI SISTEM INFORMASI AKUNTANSI PROGRAM DIPLOMA TIGA FAKULTAS TEKNOLOGI INFORMASI UNIVERSITAS TEKNOLOGI DIGITAL INDONESIA YOGYAKARTA 2023**

#### **HALAMAN PERSETUJUAN PROYEK AKHIR**

<span id="page-2-0"></span>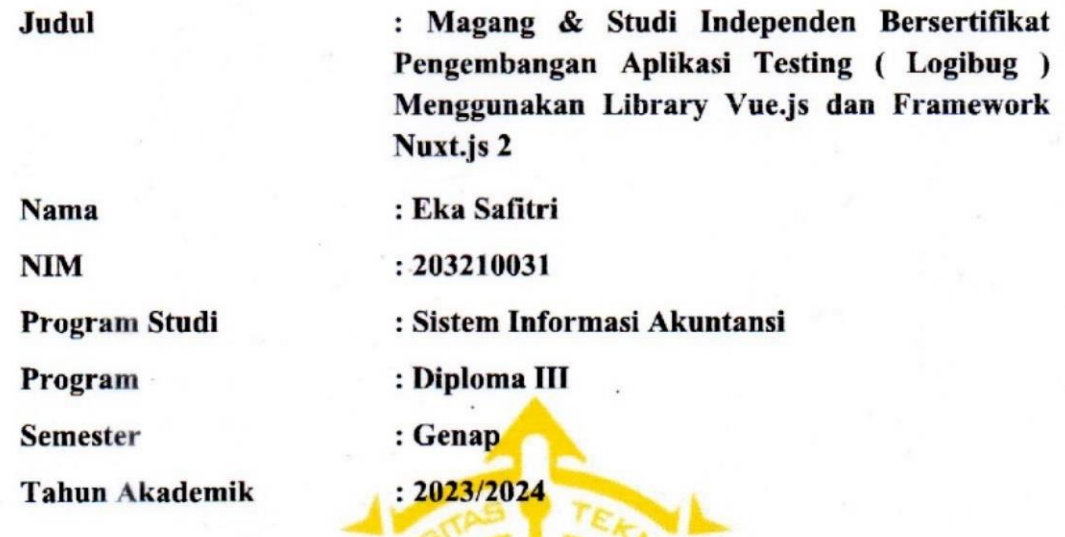

**Telah diperiksa dan disetujui untuk diujikan di hadapan Dewan Penguji Proyek Akhir**

**Yogyakarta, 04 Agustus 2023**

**Dosen Pembimbing**

Dara Kusumawati, S.E., M.M. **NIDN**: 0527066801

#### **HALAMAN PENGESAHAN**

#### **PROYEK AKHIR**

<span id="page-3-0"></span>**Magang & Studi Independen Bersertifikat Pengembangang Aplikasi Testing ( Logibug ) Menggunakan Library Vue.js dan Framework Nuxt.js**

**Telah dipertahankan di depan Dewan Penguji Proyek Akhir dan dinyatakan diterima untuk memenuhi sebagian persyaratan guna memperoleh Gelar Ahli Madya Komputer**

**Program Studi Sistem Informasi Akuntansi**

**Fakultas Teknologi Informasi**

**Universitas Teknologi Digital Indonesia** 

**Yogyakarta**

Yogyakarta, 1987

**NIDN** 

Dewan Penguji

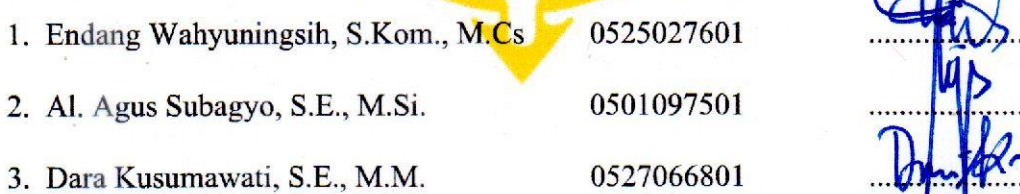

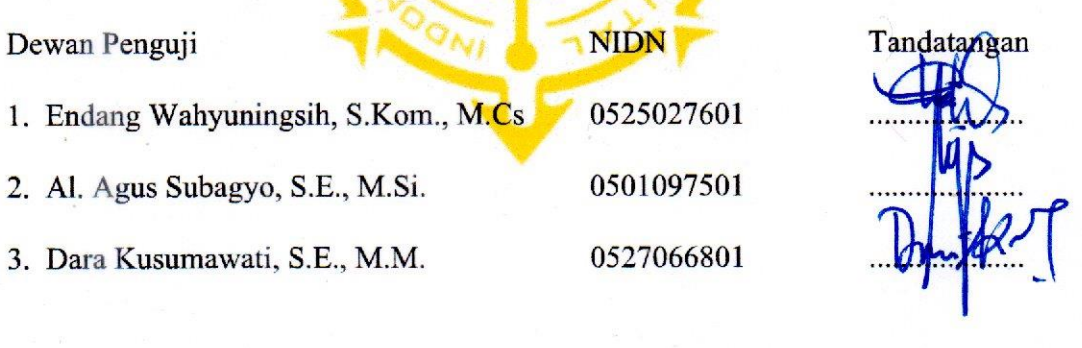

Mengetahui EKNOLOGI Ketua Program Studi Sistem Informasi Akuntansi  $\sum_{i=1}^n x_i = \frac{1}{2}$ Endang Wahyunmgsih, S.Kom., M.Cs. **ENIDN: 0525027601** 

#### PERNYATAAN KEASLIAN PROYEK AKHIR

<span id="page-4-0"></span>Dengan ini saya menyatakan bahwa naskah Proyek Akhir ini belum pernah diajukan untuk memperoleh gelar Ahli Madya Kompoter di suatu Perguruan Tinggi, dan sepanjang pengetahuan saya tidak terdapat karya atau pendapat yang pernah ditulis atau diterbitkan oleh orang lain, kecuali yang secara sah diacu dalam naskah ini dan disebutkan dalam daftar pustaka.

Yogyakarta, 26 Juni 2023

 $\iota$ .  $\Box$ 

Eka Safitri

NIM: 203210031

#### **HALAMAN PERSEMBAHAN**

<span id="page-5-0"></span>Alhamdulillah kuhaturkan puji syukur kepada Allah SWT atas segala rahmat dan kesempatan untuk menyelesaikan tugas akhir dengan segala kekurangan yang ada. Dengan adanya tugas akhir ini yang telah selesai dikerjakan dengan maksimal, saya sangat berterimakasih kepada diri saya sendiri yang telah bertahan dan berjuang sampai akhir dengan rasa penuh percaya diri dan bersyukur.

Terimakasih saya ucapkan kepada Dosen Pembimbing, Mentor, Divisi Frontend, PT. Qatros Teknologi Nusantara, dan divisi lain maupun Tim saya dalam pengerjaan proyek aplikasi testing tersebut. Saya merasa sangat terbantu dengan adanya magang di PT. Qatros Teknologi Nusantara menjadikan saya bertanggung jawab dengan tugas yang saya emban di divisi Frontend.

Terimakasih Tim 2 atas kerjasama dan tanggungjawab masing-masing yang menjadikan kita sukses sampai akhir, baik dari divisi UI/UX, Quality Assurance, Backend Developer, Frontend Developer, dan Mobile Engineer.

#### **MOTTO**

<span id="page-6-0"></span>"Dikemudian hari saya akan menjadi orang dalam, bagi teman-teman saya dan orang-orang terdekat saya untuk memudahkan cari pekerjaan" "Pengen jadi ibu menteri dan ibu dari anak-anakmu kelak di masa depan"

"Perjalanan hidup memang sungguh berat, makanya saya lebih suka tidur karena mudah lelah jika berjalan"

#### **KATA PENGANTAR**

<span id="page-7-0"></span>Alhamdulillah puja dan puji syukur penulis panjatkan kehadirat Allah SWT atas limpahan karuinia dan taufiq-Nya sehingga penulis dapat menyelesaikan Tugas Akhir yang berjudul "Pengembangan Aplikasi Testing ( Logibug ) menggunakan Library Vue.js dan Framework Nuxt.js 2". Tugas akhir ini dimaksudkan sebagai salah satu syarat akademis untuk menyelesaikan Program Studi Diploma III Jurusan Sistem Informasi Akuntansi Fakultas Teknologi Informasi di Universitas Teknologi Digital Indonesia.

Saya ucapkan terimakasih kepada pihak-pihak yang telah berkenan membantu saya dalam penyelesaian proyek akhir ini yang diantaranya :

- 1 Bapak Ir. Totok Suprawoto, M.M., M.T. selaku Rektor Universitas Teknologi Digital Indonseia.
- 2 Ibu Endang Wahyuningsih, S.Kom., M. Cs. selaku Ketua Program Studi D3 Sistem Informasi Akuntansi Universitas Teknologi Digital Indonesia.
- 3 Ibu Dara Kusumawati, S.E., M.M. selaku pembimbing tugas akhir yang telah banyak memberikan bantuan dan pengarahan.
- 4 Orang tua, Mentor, dan Teman-teman lainnya yang berpartisipasi dalam pengembangan Aplikasi Testing ( Logibug ) tersebut.
- 5 Ambar Wahyu Rahmawati, Reza Hamid Lufafi, Camila Ria K, dan Rima A yang telah membantu dalam pengeditan naskah.

Penulis menyadari, bahwa Proyek Akhir ini masih jauh dari kesempurnaan, oleh karena itu kritik dan saran yang bersifat membangun sangat

penulis harapkan. Akhir kata semoga Proyek Akhir ini dapat bermanfaat Mahasiswa Jurusan Sistem Informasi Akuntansi dan pembaca pada umumnya.

 $\overline{\phantom{a}}$ 

Yogyakarta, Juni 2023

EMB

Penulis

#### **DAFTAR ISI**

<span id="page-9-0"></span>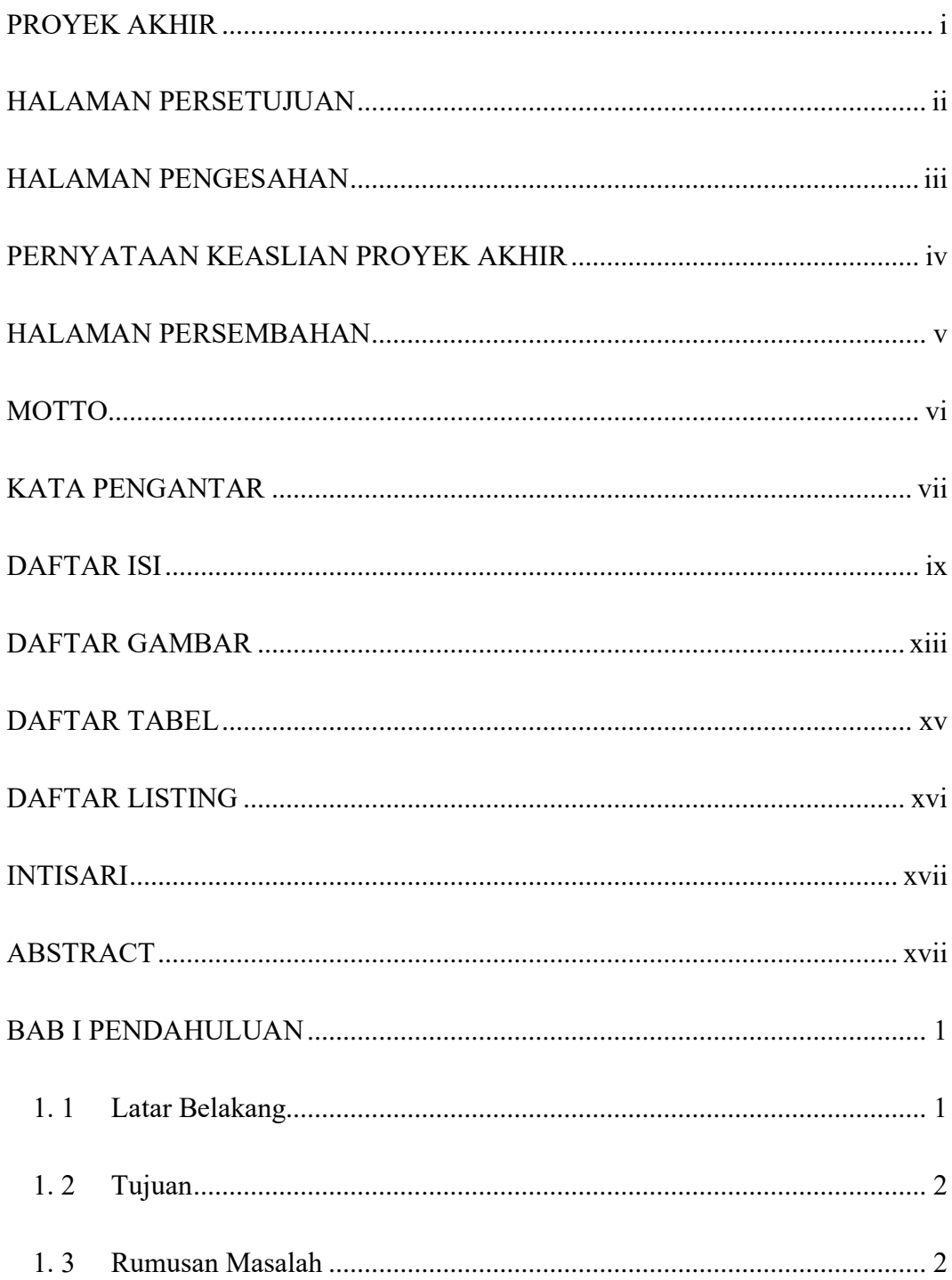

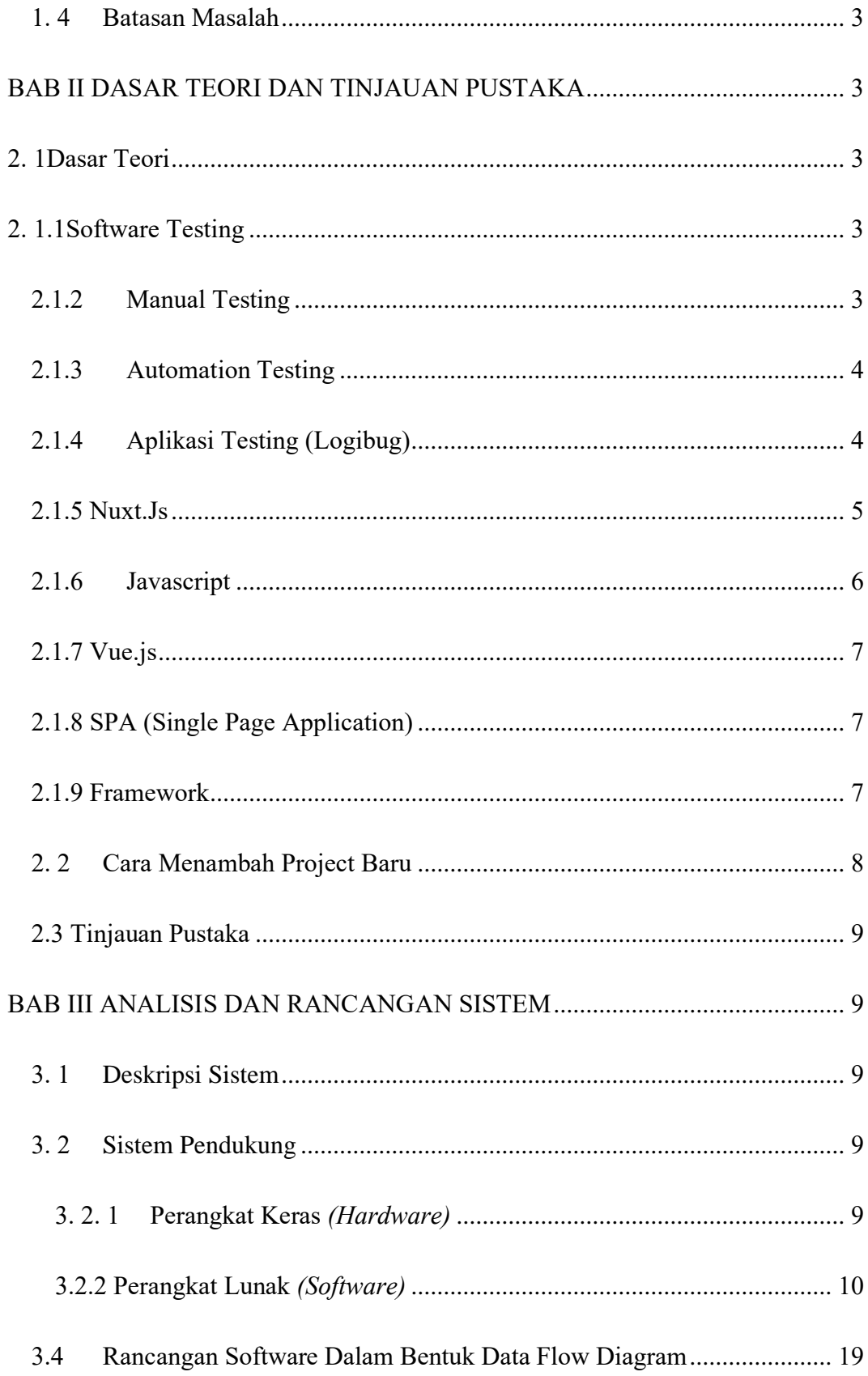

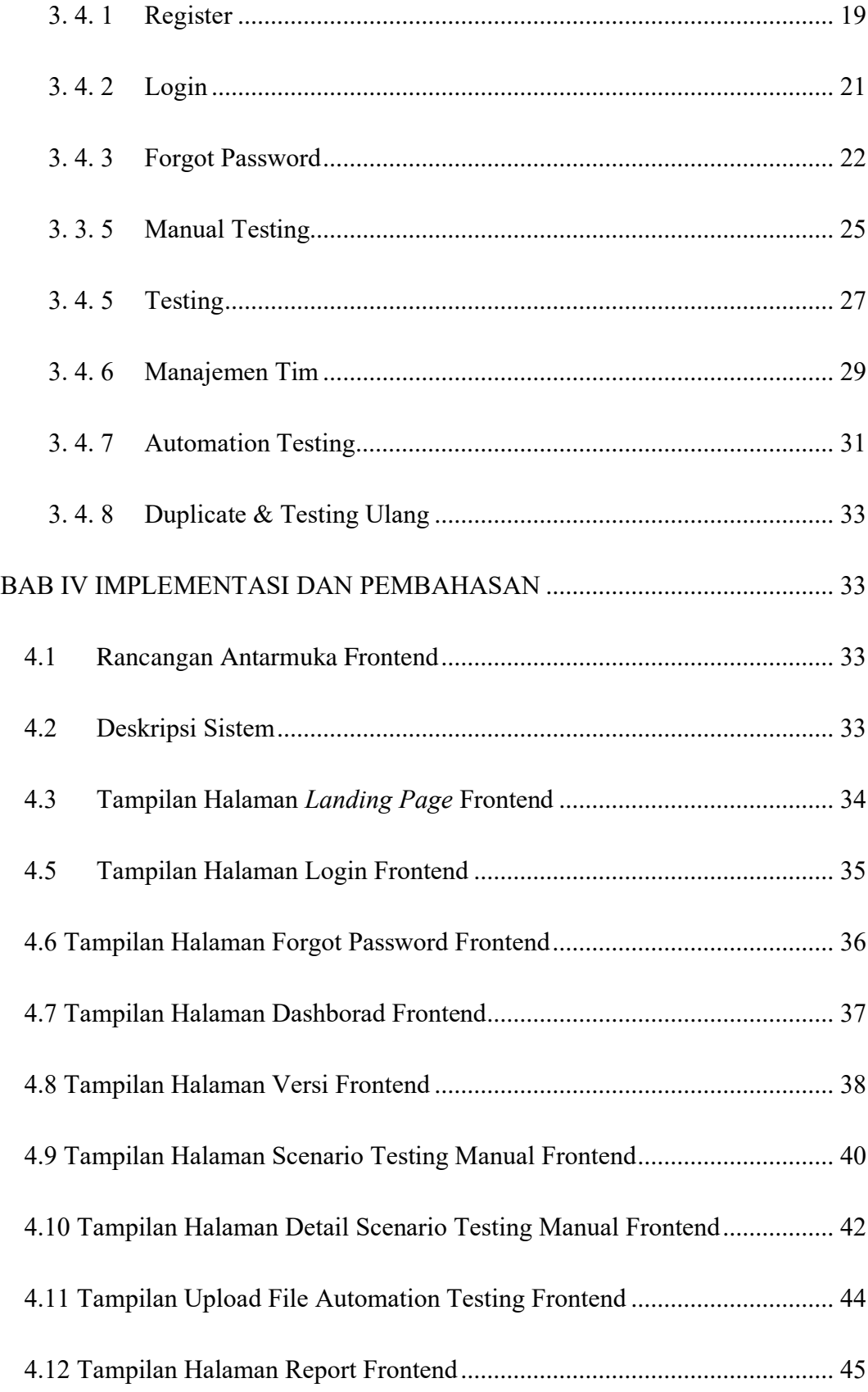

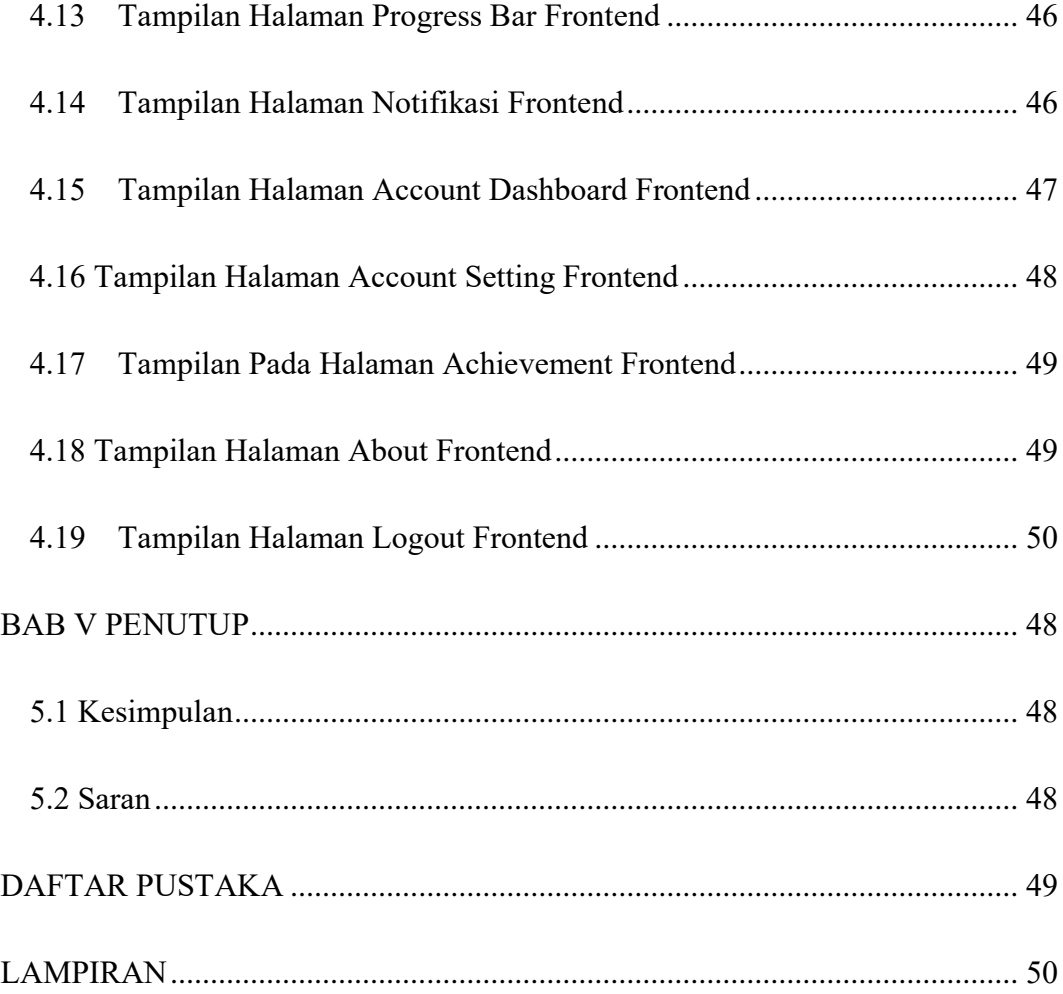

### **DAFTAR GAMBAR**

<span id="page-13-0"></span>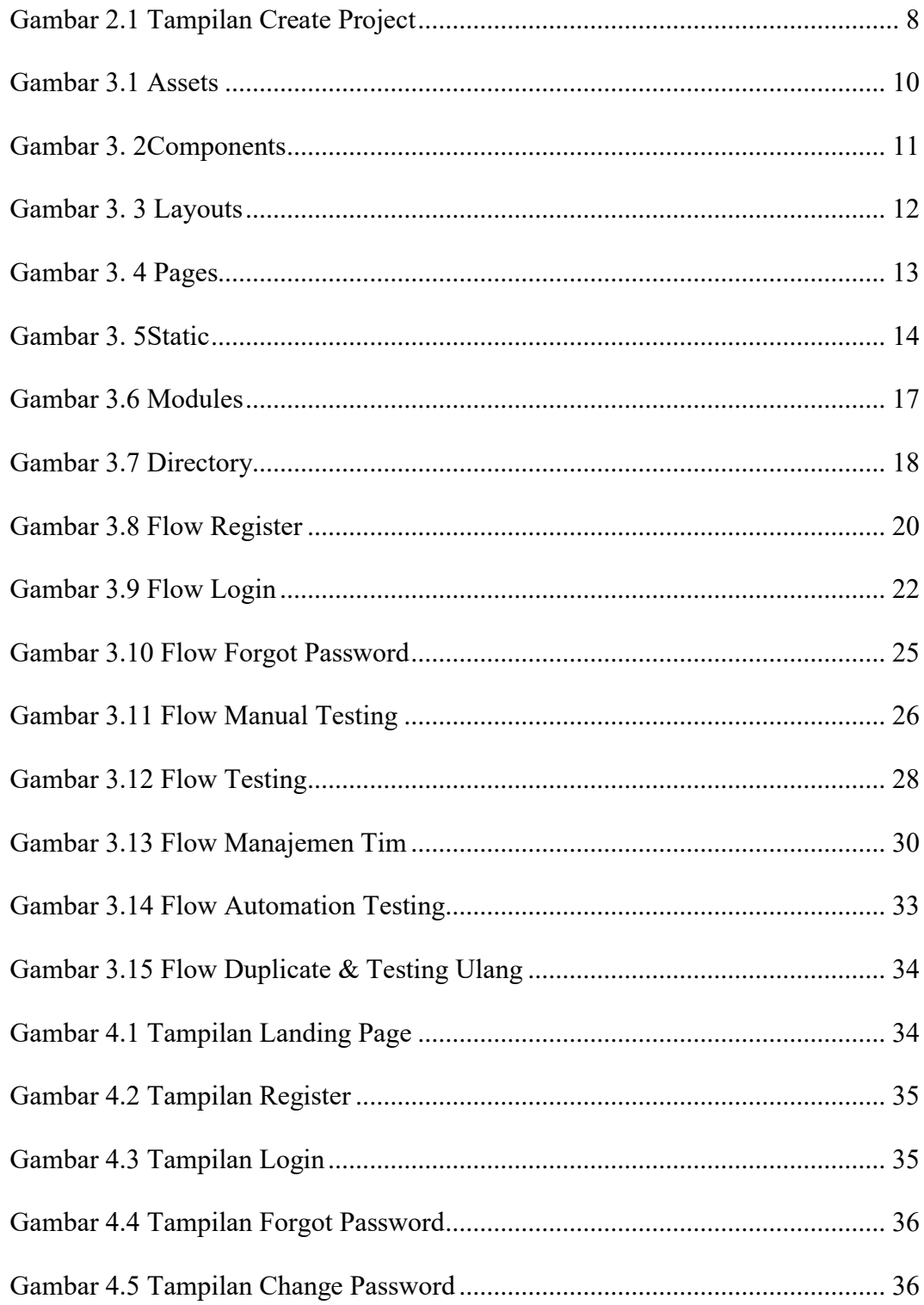

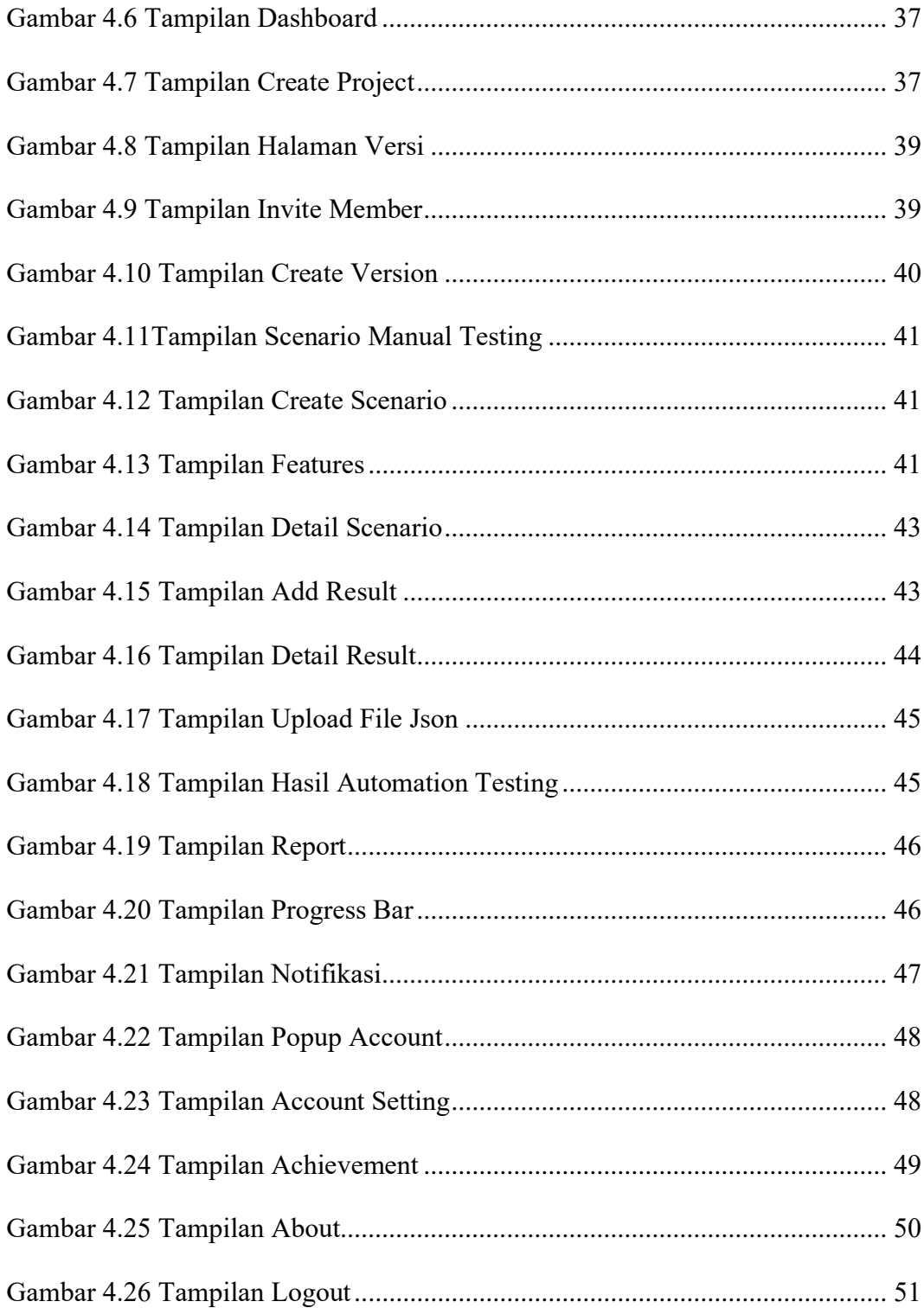

### **DAFTAR TABEL**

<span id="page-15-0"></span>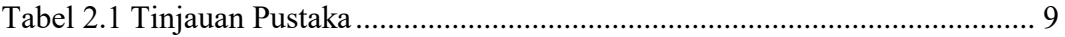

## **DAFTAR LISTING**

<span id="page-16-0"></span>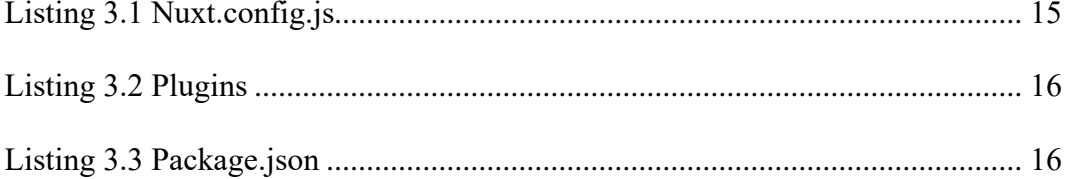

#### **INTISARI**

<span id="page-17-0"></span>Aplikasi yang inovatif ini menyediakan fitur-fitur kelas dunia untuk memastikan aplikasi bebas dari kerentanan dan bug yang tidak diinginkan.

Aplikasi Testing ( Logibug ) adalah solusi lengkap untuk memastikan kualitas dan kehandalan suatu aplikasi. Aplikasi yang inovatif ini menyediakan fitur-fitur kelas dunia untuk memastikan suatu aplikasi bebas dari kerentanan dan bug yang tidak diinginkan. Berikut adalah beberapa fitur hebat yang ditawarkan oleh Aplikasi Testing ( Logibug ).

Pengujian Manual yang Efisien: Dengan fitur manual testing, pengguna dapat menjalankan pengujian secara manual dengan mudah. Temukan bug, verifikasi fungsionalitas, dan pastikan pengalaman pengguna yang sempurna.

Pengujian API yang Teliti: Logibug menyediakan alat yang kuat untuk menguji API secara mendalam. Periksa kinerja, validasi input/output, dan pastikan integrasi yang mulus.

Kolaborasi Pengujian yang Menyenangkan: Dengan fitur testing kolaboratif, pengguna dapat bekerja sama dengan tim untuk melakukan pengujian secara bersama-sama. Bagikan catatan, temukan dan lacak bug bersama, dan tingkatkan kualitas aplikasi secara kolektif.

Laporan Ringkas Hasil Pengujian: Tidak perlu repot dengan laporan pengujian yang rumit. Logibug menyediakan fitur Report Summary Testing App yang memberikan laporan ringkas tentang hasil pengujian. Pantau kemajuan, identifikasi masalah, dan ambil tindakan yang diperlukan dengan cepat.

Kelola Versi Proyek dengan Mudah: Dengan fitur cloning project version, pengguna dapat dengan mudah mengelola versi proyek Anda. Tambahkan perbaikan, lakukan eksperimen, dan kembangkan aplikasi dengan lebih terstruktur.

Penghargaan untuk Tester yang Hebat: Logibug menghadirkan fitur penghargaan yang menarik bagi para tester yang berprestasi. Dapatkan pengakuan atas kontribusi pengguna dalam pengujian yang sukses dan tingkatkan semangat pengguna untuk mencapai hasil terbaik.

Dari proyek tersebut kita menggunakan framework dari Vue.js yaitu Nuxt.js 2 karena sangat fleksibel dalam pemanggilan antar components.

<span id="page-17-1"></span>**Kata Kunci :** *aplikasi, API, testing, project, Nuxt.js 2, Vue.js*

#### **ABSTRACT**

This innovative application provides world-class features to ensure the application is free from unwanted vulnerabilities and bugs.

Application Testing ( Logibug ) is a complete solution to ensure the quality and reliability of an application. This innovative application provides world-class features to ensure an application is free from unwanted vulnerabilities and bugs. Here are some of the great features offered by the Testing Application ( Logibug ).

Efficient Manual Testing: With the manual testing feature, users can easily run manual tests. Find bugs, verify functionality and ensure a flawless user experience.

Thorough API Testing: Logibug provides powerful tools to test APIs in depth. Check performance, validate input/output, and ensure seamless integration.

Fun Testing Collaboration: With the collaborative testing feature, users can work with teams to do tests together. Share notes, find and track bugs together, and improve app quality collectively.

Concise Test Results Report: No need to bother with complicated test reports. Logibug provides a Report Summary Testing App feature which provides a concise report on test results. Monitor progress, troubleshoot issues, and quickly take necessary action.

Manage Project Version Easily: With clone project version feature, user can easily manage your project version. Add fixes, experiment, and develop a more structured app.

Rewards for Excellent Testers: Logibug features an interesting rewards feature for outstanding testers. Get recognition for user contributions in successful tests and increase user enthusiasm to achieve the best results.

From that project we use the framework from Vue.js, namely Nuxt.js 2 because it is very flexible in calling between components.

**Keywords:** *application, API, testing, project, Nuxt.js 2, Vue.js*